## **Manitou Mlt 741 Manual**

When people should go to the book stores, search foundation by shop, shelf by shelf, it is essentially problematic. This is why we provide the books compilations in this website. It will definitely ease you to see guide **Manitou Mlt 741 Manual** as you such as.

By searching the title, publisher, or authors of guide you in fact want, you can discover them rapidly. In the house, workplace, or perhaps in your method can be every best place within net connections. If you seek to download and install the Manitou Mlt 741 Manual, it is entirely simple then, past currently we extend the belong to to buy and create bargains to download and install Manitou Mlt 741 Manual so simple!

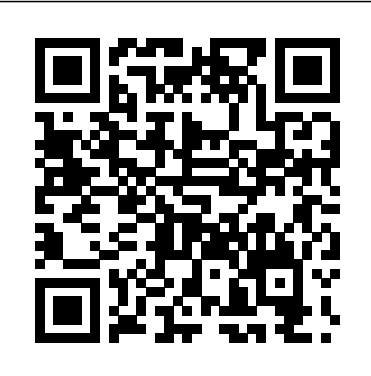

Guide C: Reference Data contains the basic physical data and calculations which form the crucial part of building services engineer background reference material. Expanded and updated throughout, the book contains sections on the properties of humid air, water and steam, on heat transfer, the flow of fluids in pipes and ducts, and fuels and combustion, ending with a comprehensive section on units, mathematical and miscellaneous data. There are extensive and easy-to-follow tables and graphs. ·Essential reference tool for all professional building

services engineers ·Easy to follow tables and graphs make the data accessible for all professionals ·Provides you with all the necessary data to make informed decisions Tractors of the World is a comprehensive guide to more than 220 of the best-known tractors produced throughout the world over the last 120 years. It is illustrated with more than 400 color and blackand-white photographs and artwork; cutaway illustrations; and comprehensive specifications give technical and engineering information. "[Top-ranked sniper Kyle] Swanson is sent on a mission to track down two targets--one is the Cobra, the warlord who spent twenty years in prison after Swanson captured him and is now back in charge of the strong Somali underworld, vowing vengeance on the Marine; the other is the

## grandson of the schoolteacher who once saved his life, who has joined the Cobra's army of terror"-- Return of the Actor

An Introduction to the Linux Operating System and Command Line

Linux for Beginners

A Sniper Novel

Social Theory in

Postindustrial Society

## An A to Z Guide to All Things Marijuana

A collection of three top-selling titles from the graphics-led Big Ideas Simply Explained series: The Philosophy Book, The Psychology Book, and The Sociology Book. If you seek to understand how people think and interact, and to quickly absorb the best of human thinking and wisdom through the ages, you will find everything you need in this collection of three books from the Big Ideas Simply Explained series. Each book uses innovative graphics and creative typography to help you understand the key principles behind these foundational social sciences. Quick Calculus 2nd Edition A Self-Teaching

Guide Calculus is essential for understanding subjects ranging from physics and chemistry to economics and ecology. Nevertheless, countless students and others who need quantitative skills limit their futures by avoiding this subject like the plague. Maybe that's why the first edition of this self-teaching guide sold over 250,000 copies. Quick Calculus, Second Edition continues to teach the elementary techniques of differential and integral calculus quickly and painlessly. Your "calculus anxiety" will rapidly disappear as you work at your own pace on a series of carefully selected work problems. Each correct answer to a work problem leads to new material, while an incorrect response is followed by additional explanations and reviews. This updated edition incorporates the use of calculators and features more applications and examples.

".makes it possible for a person to delve into the mystery of calculus without being mystified." --Physics Teacher

Discover everything you've ever wanted to know about marijuana all in one place with this authoritative A-to-Z guide to cannabis! What's a wake and bake? Who is Mitch Hedberg? What does Louisa May Alcott have to do with cannabis? And what exactly is the difference between a bong and a bubbler? Now you can "weed" all about it and find all the answers and more with this entertaining and updated edition of Weedopedia, your guide to everything marijuana—from the best movies to watch while high to cannabis slang and terminology. Whether you're interested in learning more about all things marijuana, or if you want something entertaining to read while enjoying a toke, this book is the one-stop-shop for all your weed-related needs.

## Paul George

Alternators and Starter Motors

The Origins and Breeding of a Fair Dinkum Australian

Mathl inks 7

A Suspenseful Mafia Trilogy

Queen Of Killers

This work has been selected by scholars as being culturally important and is part of the knowledge base of civilization as we know it. This work is in the public domain in the United States of America, and possibly other nations. Within the United States, you may freely copy and distribute this work, as no entity (individual or corporate) has a copyright on the body of the work. Scholars believe, and we concur, that this work is important enough to be preserved, reproduced, and made generally available to the public. To ensure a quality reading experience, this work has been proofread and republished using a format that seamlessly blends the original graphical elements with text in an easy-to-read typeface. We appreciate your support of the preservation process, and thank you for being an important part of keeping this knowledge alive and relevant.

All the fundamentals. No fluff. Learn more many projects for companies of various sizes and with less! A truly revolutionary American market sectors. He has been leading projects as Government textbook, Christine Barbour' AmGov: Long Story Short, responds to the standards and regulations and has been designing needs of today's students and instructors and delivering ISO/IEC 27001, privacy and ITIL through brevity and accessibility. The succinct ten chapters are separated by tabs that make it easy to skim, flip, revisit, CISA, ITIL Expert and CBCI, CIPP/e. Since 2010, reorient, and return to content quickly. Reading aids like bullets, annotations and arrows walk students through important facts and break up the material in short, engaging bites of information that highlight Standards, 2nd. ed., a revised guide to machinenot only what is important but why it's important. Though brief, this core book is still robust enough to provide everything that students need to be successful in their American Government course. Whether for the on-the-go student who doesn't have time to read and digest a lengthy chapter, or the instructor who wants a book that will stay out of their way and leave room for plenty of supplementary reading and activities, AmGov provides a perfectly simplified foundation for a successful American Government course. Provides extensive information on state-of Hog Outlook the art diesel fuel injection technology.

Diesel Fuel Injection

30 Americans

Alfalfa, Or Lucerne

AmGov

Including a Plat Book of the Villages, Cities and Townships of the

County...patrons Directory, Reference Business Directory and Departments Devoted to General Information Quick Calculus

In this book, the following subjects are included: information security, the risk assessment and treatment processes (with practical examples), the information security controls. The text is based on the ISO/IEC 27001 standard and on the discussions held during the editing meetings, attended by the author. Appendixes include short presentations and check lists. CESARE GALLOTTI has been working since 1999 in the information security and IT process management fields and has been leading

sconsultant or auditor for the compliance with training courses. Some of his certifications are: Lead Auditor ISO/IEC 27001, Lead Auditor 9001, he has been Italian delegate for the the editing group for the ISO/IEC 27000 standard family. Web: www.cesaregallotti.it.

Describes the manual, Bibliographic Formats and readable cataloging records in the WorldCat. Describes conventions. Describes and provides an example of input standards tables. Addresses revisions of the manual as well as ordering and distribution. Includes acknowledgements. Provides a link to the table of contents.

Political societies frequently regard philosophers as potential threats to morality and religion, and those who speak for politics often demand a defense of philosophy. This book will address philosophy as a mode of existence put into question.

Standard Atlas of Kalamazoo County, Michigan Great Tractors

Freedom from Fear

Political Philosophy Cross-Examined

Co-operative Production

Take a look at Paul George's 6 feet, 9-inch (2.06 m) frame and you can see that he has all of the physical tools to be a great NBA player. After spending his first seven NBA seasons with the Indiana Pacers, he joined the Oklahoma City Thunder and altered the balance of power in the league's Western Conference. George has been named to six NBA All-Star teams, three NBA All-Defensive teams and was named All-NBA four times. He also won the league's Most Improved Player award for the 2012 - 2013 season. With the Thunder he hopes to add an NBA title to his list of accomplishments. Each book in the Hardwood Greats series gives you the reader a close-up look at some of the very best of today's NBA stars. The statistical leaders and championship winners go under the spotlight in a fun to read and visually interesting examination of the player's outstanding career. Each title in this series includes color photos throughout, and back matter including: an index and further

effort to encourage library readers to build knowledge, the topic seems so vast. There can be so much viewpoints through our content rich non-fiction Understand are shown at the front of each chapter with definitions. These words are set in boldfaced type experience is frustrating and leaves you with more in that chapter, so that readers are able to reference back to the definitions--building their vocabulary and make any assumptions about your background or that allows readers to build knowledge and broaden their perspectives by weaving together additional information to provide realistic and holistic perspectives. Educational Videos are offered in chapters through the use of a QR code, that, when scanned, takes the student to an online video showing Linux server if you don't already. What a Linux a moment in history, a speech, or an instructional video. This gives the readers additional content to supplement the text. Text-Dependent Questions are placed at the end of each chapter. They challenge the reader's comprehension of the chapter they have just read, while sending the reader back to the text for Research Projects are provided at the end of each chapter as well and provide readers with suggestions for projects that encourage deeper research and analysis. And a Series Glossary of Key Terms is included in the back matter containing terminology used throughout the series. Words found here terms used in this field. Application for Employment I refer to the recent hereby apply for the replacement of the deceased

reading lists for books and internet resources. Key

manager. Each time I apply for a job, I get a reply that there is no vacancy but in this case I have caught you red-handed and you have no excuse because I even attended the funeral to be sure that he was truly dead and buried before applying. Attached to my letter is a copy of my CV and his death certificate. Crap CVs is a hilarious compilation of the worst job applications imaginable, including overly-honest cover letters, embarrassing typos, mortifying personal revelations, awkward interview questions, misplaced selfconfidence, self-aggrandizing gibberish, blatant truthtwisting and, of course, outright lies.

Icons appear throughout the books in this series in an learning a new skill can be a challenge, especially when gain awareness, explore possibilities and expand their information available that you can't even decide where books. Key Icons in this series are as follows: Words to and quickly discover too many concepts, commands, enhancing their reading comprehension. Sidebars are knowledge of Linux. You need no prior knowledge to highlighted graphics with content rich material within benefit from this book. You will be guided step by step more careful attention to the evidence presented there. documentation. The basic Linux commands you'll use broaden the reader's knowledge and understanding of to compare the contents of files. What pipes are, why death of the Technical Manager at your company and data easy. How and why to redirect input and output where to start read on. Knowing where to start when to start. Or worse, you start down the path of learning and nuances that aren't explained. This kind of questions than answers. Linux for Beginners doesn't using a logical and systematic approach. As new concepts, commands, or jargon are encountered they are explained in plain language, making it easy for anyone to understand. Here is what you will learn by reading Linux for Beginners: How to get access to a distribution is and which one to choose. What software is needed to connect to Linux from Mac and Windows computers. Screenshots included. What SSH is and how to use it, including creating and using SSH keys. The file system layout of Linux systems and where to find programs, configurations, and most often. Creating, renaming, moving, and deleting directories. Listing, reading, creating, editing, copying, and deleting files. Exactly how permissions work and how to decipher the most cryptic Linux permissions with ease. How to use the nano, vi, and emacs editors. Two methods to search for files and directories. How they are useful, and how to use them. How to compress files to save space and make transferring from applications. How to customize your shell prompt. How to be efficient at the command line by using aliases, tab completion, and your shell history. How to schedule and automate jobs using cron. How to switch users and run processes as others. Where to go for even more in-depth coverage on each topic. What you learn in "Linux for Beginners" applies to any Linux environment including Ubuntu, Debian, Linux Mint, RedHat, Fedora, OpenSUSE, Slackware, and more. Scroll up, click the Buy Now With 1 Click button and get started learning Linux today! Bibliographic Formats and Standards Gas Dynamics

If you want to learn how to use Linux, but don't know Over 220 of the World's Greatest Tractors

Perennial Challenges to the Philosophic Life The Big Ideas Box W. E. B. Du Bois was a public intellectual, sociologist, and activist on behalf of the African American community. He profoundly shaped black political culture in the United States through his founding role in the NAACP, as well as internationally through the Pan-African movement. Du Bois's sociological and historical research on African-American communities and culture broke ground in many areas, including the history of the post-Civil War Reconstruction period. Du Bois was also a prolific author of novels, autobiographical accounts, innumerable editorials and journalistic pieces, and several works of history. One of the most neglected and obscure books by W. E. B. Du Bois, In Battle for Peace frankly documents Du Bois's experiences following his attempts to mobilize Americans against the emerging conflict between the United States and the Soviet Union. A victim of McCarthyism, Du Bois endured a humiliating trial-he was later acquitted-and faced political persecution for over a decade. Part autobiography and part political statement, In Battle for Peace remains today a powerful analysis of race in America. With a series introduction by editor Henry Louis Gates, Jr., and an introduction by

Weedopedia

Manning Marable, this edition is essential for anyone interested in African American history. Shows and describes notable homes, libraries, churches, museums, theaters, federal

buildings, and Spanish missions in the Los Angeles area

Now in its eighth edition, Guinness World Records Gamer's Edition is the ultimate guide to videogames. With all-new design and photography, the fresh-looking 2015 edition

is packed full of news and views about the most up-to-date achievements and developments in gaming. It offers the most dazzling images from this year's top titles, along with fascinating facts, figures and features on the games and characters you love – from Minecraft to the world-beating Grand Theft Auto V, from thrilling new games to all-time classics. The latest edition includes gameplay tips and hints, interviews and features exploring gaming from different perspectives, and quotes from leading figures in the industry. Find out about the biggest-selling games, the highest scores, and the world's most amazing gamers. Read about the latest hardware developments in the battle of the eight-generation consoles, and explore the most exciting news stories across all the major gaming genres.

Tractors of the World

A Compleat Guide

Guinness World Records 2015 Gamer's **Edition** 

Rubell Family Collection

CIBSE Guide C.

Service Manual

Relates the history of the tractor and shows the changes in design that have resulted in the dieselpowered giants of today.

Land Between the Lakes Recreation Area lies in western Kentucky and Tennessee, between two huge lakes formed by dams on the Tennessee and Cumberland rivers. Some 170,000 acres bounded by 300 miles of shoreline, Land Between the Lakes is blessed with a rich variety of plant and animal life. Conceived and administrated by the Tennessee Valley Authority, it is a unique recreational experiment which has drawn admiring visitors from around the world. Frank E. Smith, director of TVA, tells the story of the transformation of submarginal land into a largescale, multiple-use recreation facility that provides recreation and entertainment for

thousands of visitors as well as producing a positive, dynamic stimulus to the continued economic development of the entire Tennessee Valley. Planned for fullest use of human and land resources, Land Between the Lakes is of utmost importance to recreational planners, conservation Mutu, William Pope.L, Gary Simmons, Xaviera specialists, administrators, and to millions of Americans who seek their recreation in the out of Sonhouse, Henry Taylor, Hank Willis Thomas, doors.

He took everything from me, now it's my turn and what my husband isn't expecting, is that I play Computerized Assessment Bank CD-ROM on BLOOD I was his second choice, his biggest mistake. I never wanted things to turn out the way Crap CVs they did, but they did. Now my choice is limited. Join him, or end him. What will I choose? The clock is ticking, my friend's life is hanging on a thread and I, Aliyana Capello am the only one who can save him. But at what cost?I love my husband, but sometimes love is not enough, sometimes there are more important moves that need to be made. It is unfortunate that some would need to fall so I, the Queen of Killers can take my place and lead them all.Once all is done, I will need to confess. So I am going to start by saying forgive me.The final part of Secrets of the Famiglia, tells all.This is an enemy to lovers book, read at your own risk, no promises of a happy ending, but I guarantee you, this story will blow your mind. In Battle for Peace

The Practical Tanya - Part One - The Book for Inbetweeners

A Self-Teaching Guide

The Night of the Cobra

YANMAR MARINE DIESEL ENGINE 4JH2E,

4JH2-TE, 4JH2-HTE, 4JH2-DTE

Information security: risk assessment,

management systems, the ISO/IEC 27001 standard

An astoundingly clear adaptation of Tanya, one of the most influential works of Jewish spiritual thought ever written, penned by Chasidic Rebbe, Rabbi Shneur Zalman of Liadi (1745-1812). Artists in the exhibition: Nina Chanel Abney, John Bankston, Jean-Michel Basquiat, Mark

Bradford, Iona Rozeal Brown, Nick Cave, Robert Colescott, Noah Davis, Leonardo Drew, Renee Green, David Hammon, Barkley L. Hendricks, Rashid Johnson, Glenn Ligon, Kalup Linzy, Kerry James Marshall, Rodney McMillian, Wangechi Simmons, Lorna Simpson, Shinique Smith, Jeff Mickalene Thomas, Kara Walker, Carrie Mae Weems, Kehinde Wiley, Purvis Young." The Working Kelpie The Story of My 83rd Birthday

Reference Data

CALCULUS, 7TH ED (With CD )